DUT SRC – IUT de Marne-la-Vallée 30/01/2013 INF220 - Algorithmique

# *Cours 2 Listes et arbres*

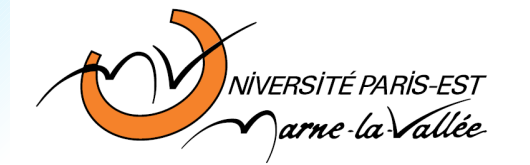

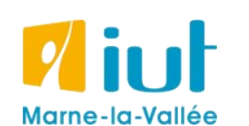

Philippe Gambette

## **Fin du cours 1 – Récursivité et tris**

- Introduction à la récursivité
- Traces d'exécution de fonctions récursives
- Les tris
- Le tri par sélection
- Le tri à bulles
- Complexité des tris

**Idée** : tant que le tableau n'est pas trié, on le parcourt en effectuant l'opération suivante à la *i*-ième case : si elle est supérieure à la suivante, on les échange.

Exemple avec un tableau d'entiers :

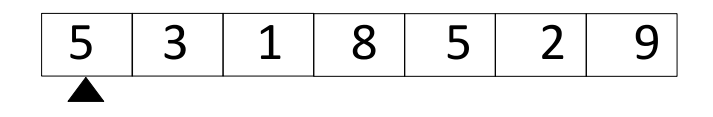

**Idée** : tant que le tableau n'est pas trié, on le parcourt en effectuant l'opération suivante à la *i*-ième case : si elle est supérieure à la suivante, on les échange.

Exemple avec un tableau d'entiers : *Étape 1 :*

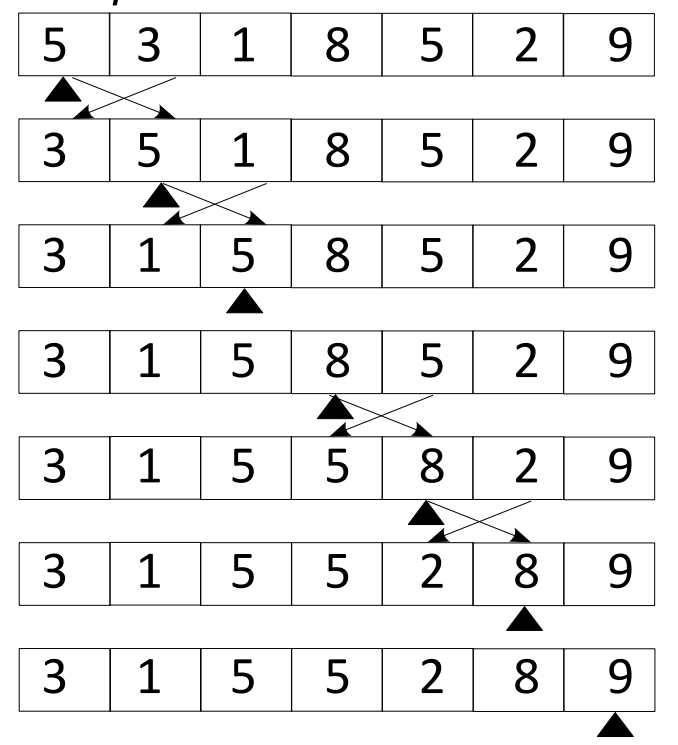

Tableau trié ?

**Idée** : tant que le tableau n'est pas trié, on le parcourt en effectuant l'opération suivante à la *i*-ième case : si elle est supérieure à la suivante, on les échange.

Exemple avec un tableau d'entiers :

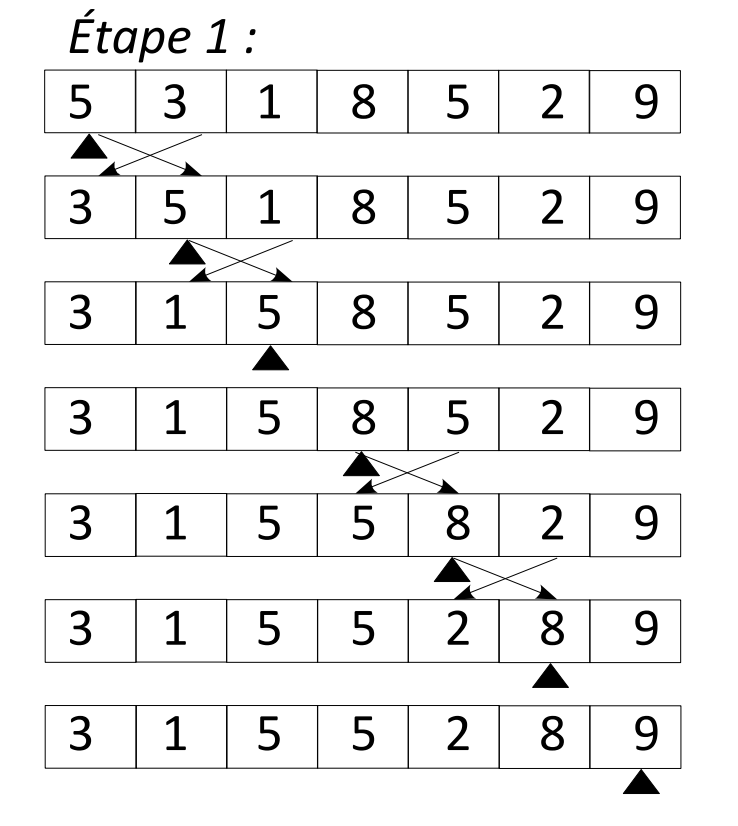

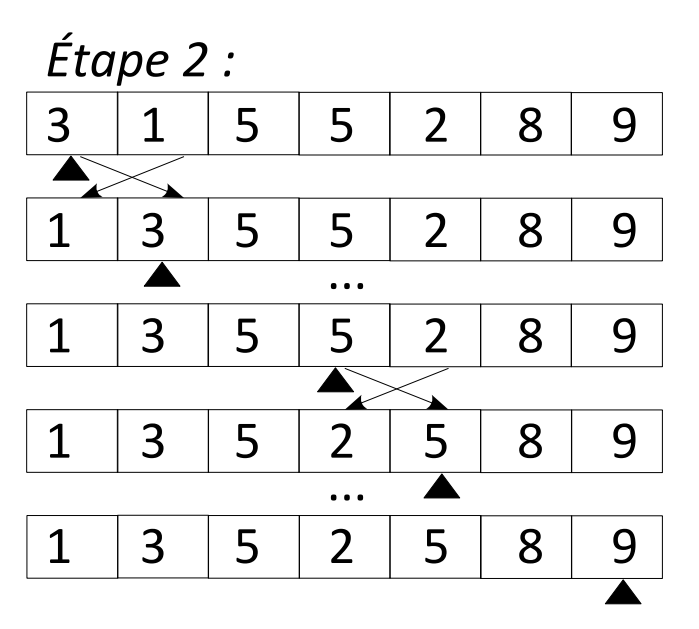

Tableau trié ?

**Idée** : tant que le tableau n'est pas trié, on le parcourt en effectuant l'opération suivante à la *i*-ième case : si elle est supérieure à la suivante, on les échange.

Exemple avec un tableau d'entiers :

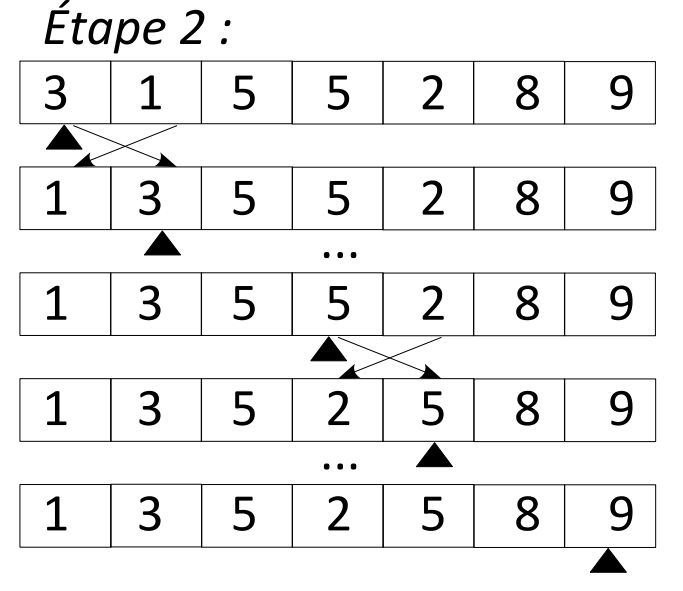

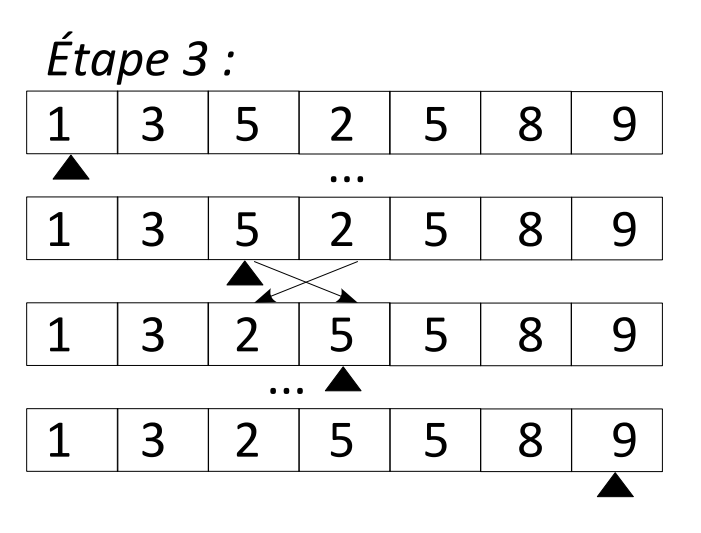

Tableau trié ?

**Idée** : tant que le tableau n'est pas trié, on le parcourt en effectuant l'opération suivante à la *i*-ième case : si elle est supérieure à la suivante, on les échange.

Exemple avec un tableau d'entiers :

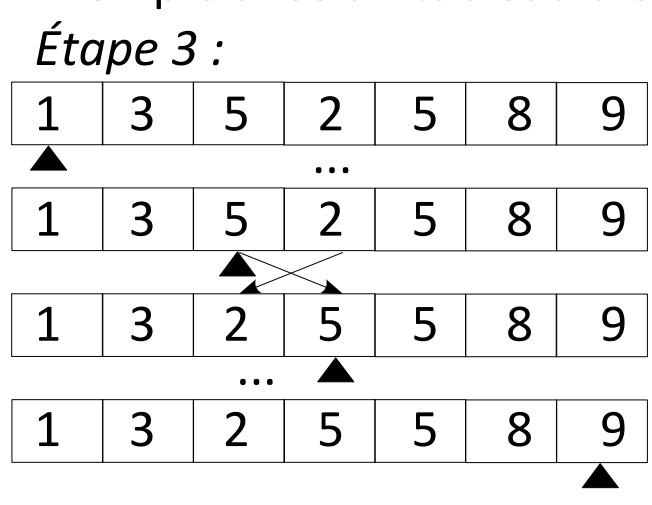

Tableau trié ?

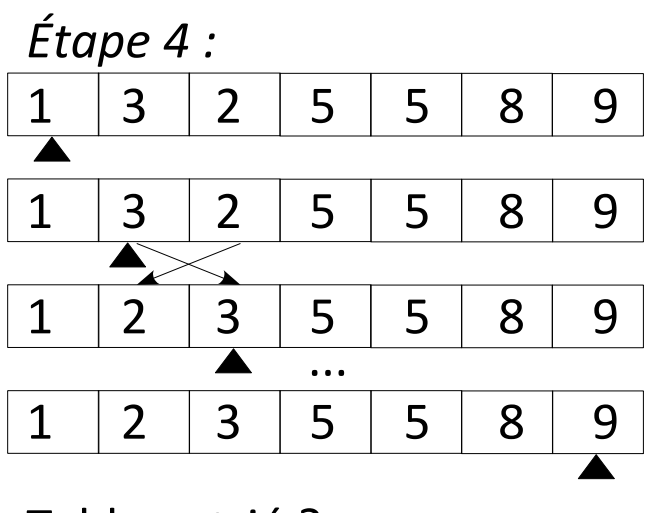

Tableau trié ?

Oui.

## **Plan du cours 1 – Récursivité et tris**

- Introduction à la récursivité
- Traces d'exécution de fonctions récursives
- Les tris
- Le tri par sélection
- Le tri à bulles
- Complexité des tris

Combien de comparaisons ? (lié au **temps d'exécution** de l'algorithme)

Sur un exemple ou dans le pire des cas, pour *n* éléments.

**Tri à bulles**

**Tri par sélection**

Combien de comparaisons ? (lié au **temps d'exécution** de l'algorithme)

Sur un exemple ou dans le pire des cas, pour *n* éléments.

#### **Tri à bulles**

Dans tous les cas : ≤ *n* étapes, *n*-1 comparaisons par étape donc ≤ *n* x (*n*-1) comparaisons au total

#### **Tri par sélection**

Pour *n* éléments : *n* étapes, *n*-*i* comparaisons par étape pour trouver le min

Combien de comparaisons ? (lié au **temps d'exécution** de l'algorithme)

Sur un exemple ou dans le pire des cas, pour *n* éléments.

#### **Tri à bulles**

Dans tous les cas : ≤ *n* étapes, *n*-1 comparaisons par étape donc ≤ *n* x (*n*-1) comparaisons au total

#### **Tri par sélection**

Pour *n* éléments : *n* étapes, *n*-*i* comparaisons par étape pour trouver le min

étape 1 : *n*-1 comparaisons étape 2 : *n*-2 comparaisons

…

étape n-2 : 2 comparaisons étape n-1 : 1 comparaison étape n : 0 comparaison

Combien de comparaisons ? (lié au **temps d'exécution** de l'algorithme)

Sur un exemple ou dans le pire des cas, pour *n* éléments.

#### **Tri à bulles**

Dans tous les cas : ≤ *n* étapes, *n*-1 comparaisons par étape donc ≤ *n* x (*n*-1) comparaisons au total

#### **Tri par sélection**

Pour *n* éléments : *n* étapes, *n*-*i* comparaisons par étape pour trouver le min

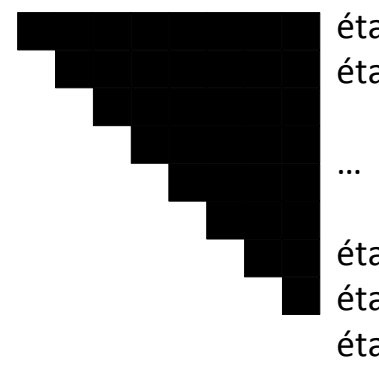

étape 1 : *n*-1 comparaisons étape 2 : *n*-2 comparaisons étape n-2 : 2 comparaisons étape n-1 : 1 comparaison étape n : 0 comparaison

nombre total de comparaisons = nombre de carrés du triangle noir

Combien de comparaisons ? (lié au **temps d'exécution** de l'algorithme)

Sur un exemple ou dans le pire des cas, pour *n* éléments.

#### **Tri à bulles**

Dans tous les cas : ≤ *n* étapes, *n*-1 comparaisons par étape donc ≤ *n* x (*n*-1) comparaisons au total

#### **Tri par sélection**

Pour *n* éléments : *n* étapes, *n*-*i* comparaisons par étape pour trouver le min

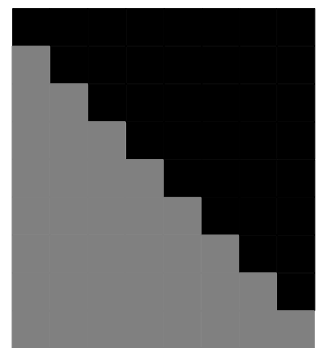

…

étape 1 : *n*-1 comparaisons étape 2 : *n*-2 comparaisons

étape n-2 : 2 comparaisons étape n-1 : 1 comparaison étape n : 0 comparaison

nombre total de comparaisons = nombre de carrés du triangle noir = nombre de carrés du rectangle divisé par 2 =

Combien de comparaisons ? (lié au **temps d'exécution** de l'algorithme)

Sur un exemple ou dans le pire des cas, pour *n* éléments.

#### **Tri à bulles**

Dans tous les cas : ≤ *n* étapes, *n*-1 comparaisons par étape donc ≤ *n* x (*n*-1) comparaisons au total

#### **Tri par sélection**

Pour *n* éléments : *n*-1 étapes, *n*-*i* comparaisons par étape pour trouver le min

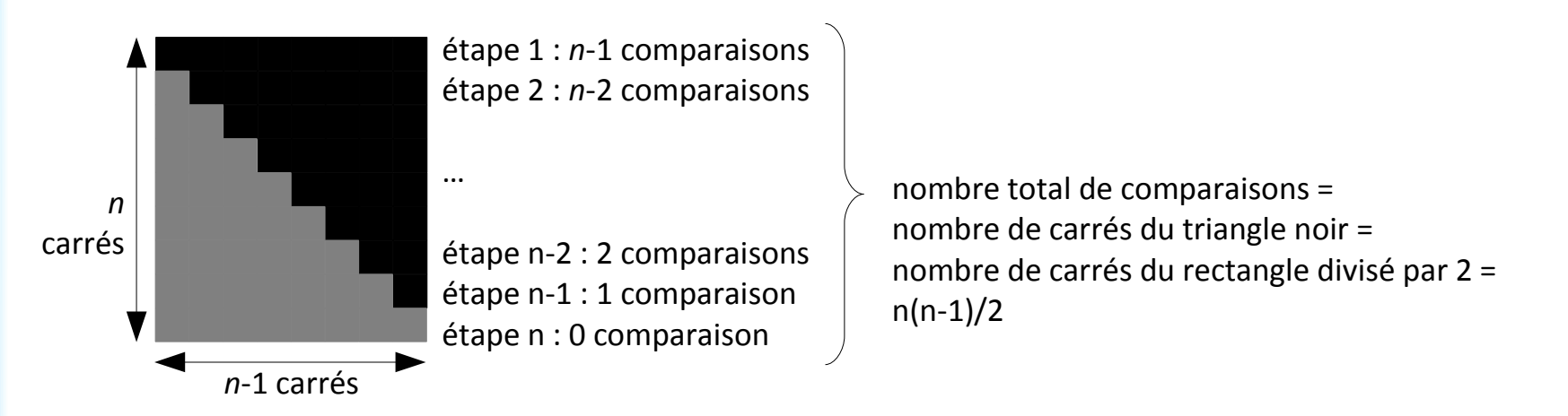

Combien de comparaisons ? (lié au **temps d'exécution** de l'algorithme)

Sur un exemple ou dans le pire des cas, pour *n* éléments.

#### **Tri à bulles**

Dans le pire des cas (tableau trié dans le sens inverse) : *n* x (*n*-1) comparaisons Dans le meilleur cas (tableau trié) : *n*-1 comparaisons

#### **Tri par sélection**

Dans tous les cas : *n*-1 x (*n*-1)/2 comparaisons

# **Résumé de l'épisode précédent**

#### **• Récursivité**

Un algorithme **récursif** = un algorithme qui s'appelle lui-même On suppose que :

\* on sait construire/calculer le premier objet (**initialisation**)

\* à partir du (*n*-1)-ième objet on sait construire/calculer le *n*-ième (**hérédité**) alors on arrive à construire/calculer tous les objets.

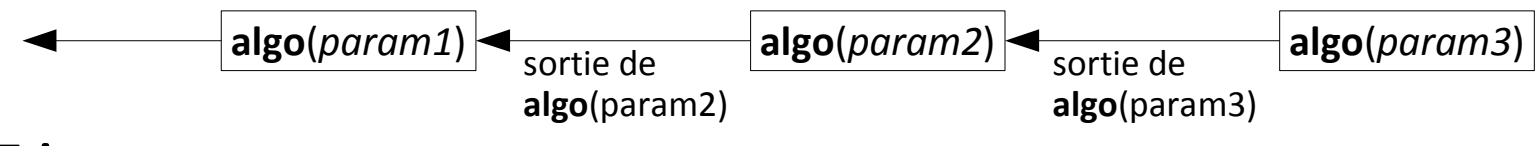

#### **• Tri**

Pour ranger un ensemble d'éléments tous comparables deux à deux selon un certain ordre.

Cas de base : tri d'un **tableau d'entiers** pour l'ordre **≤**

```
Plusieurs algorithmes possibles : - tri par sélection (cours)
                                    - tri à bulles (cours + TD3)
                                    - tri par insertion (TD3)
                                    - ...
                                                                  plus ou moins 
                                                                  rapide... compter 
                                                                  le nombre de 
                                                                  comparaisons
```
### **Sources**

- Cours de Jean-François Berdjugin à l'IUT de Grenoble <http://berdjugin.com/enseignements/inf/inf220/>
- Cours de Xavier Heurtebise à l'IUT de Provence [http://x.heurtebise.free.fr](http://x.heurtebise.free.fr/)
- *Le livre de Java premier langage*, d'A. Tasso
- [http://xkcd.com](http://xkcd.com/), [http://xkcd.free.fr](http://xkcd.free.fr/)

### **Plan du cours 2 – Listes et arbres**

- Listes
- Piles et files
- Arbres

## **Plan**

#### • Listes

- Piles et files
- Arbres

## **Intérêt des listes**

Le problème des tableaux :

- taille fixe
- insertion "difficile" d'un élément
- suppression "difficile" d'un élément

L'intérêt des listes :

- taille variable
- insertion facile d'un élément
- suppression facile d'un élément

Mais :

- accès "difficile" au *i*-ième élément

## **Définition récursive d'une liste "simplement chaînée"**

Une liste "simplement chaînée" est :

- soit une liste vide  $\vert$  - soit une première case qui contient une valeur, et qui pointe vers une liste

- soit une liste vide  $\vert$  - soit une première case qui contient un entier, et qui pointe vers une liste d'entiers

Une liste d'entiers est :

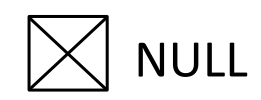

- soit une liste vide  $\vert$  - soit une première case qui contient un entier, et qui pointe vers une liste d'entiers

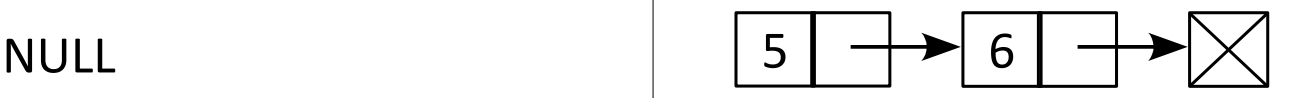

Une liste d'entiers est :

- soit une liste vide  $\vert$  - soit une première case qui contient un entier, et qui pointe vers une liste d'entiers

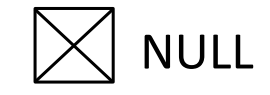

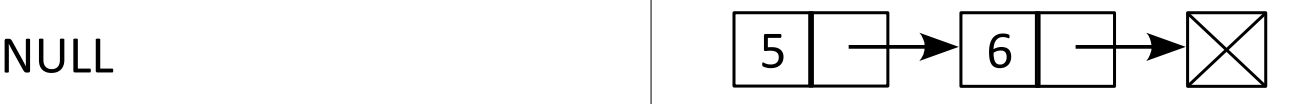

Liste "simplement chaînée" : la chaîne d'une ancre

Quand l'ancre est jetée et toute la chaîne déroulée, on a facilement accès au premier maillon (sur le bateau). Pour les suivants il faut remonter l'ancre.

Quand on a un maillon sous les yeux on peut facilement le supprimer (le casser et accrocher le précédent au suivant), en insérer un...

Une liste d'entiers est :

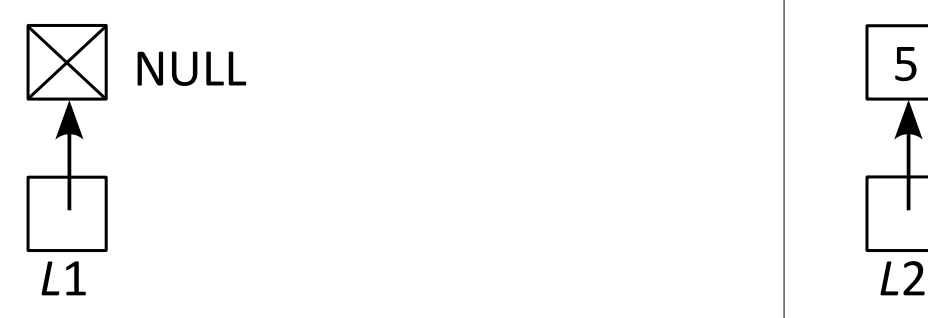

 $L1 \leftarrow \text{NULL}$  $L2 \leftarrow \text{NULL}$ *L*3 ← *L*1

- soit une liste vide  $\vert$  - soit une première case qui contient un entier, et qui pointe vers une liste d'entiers

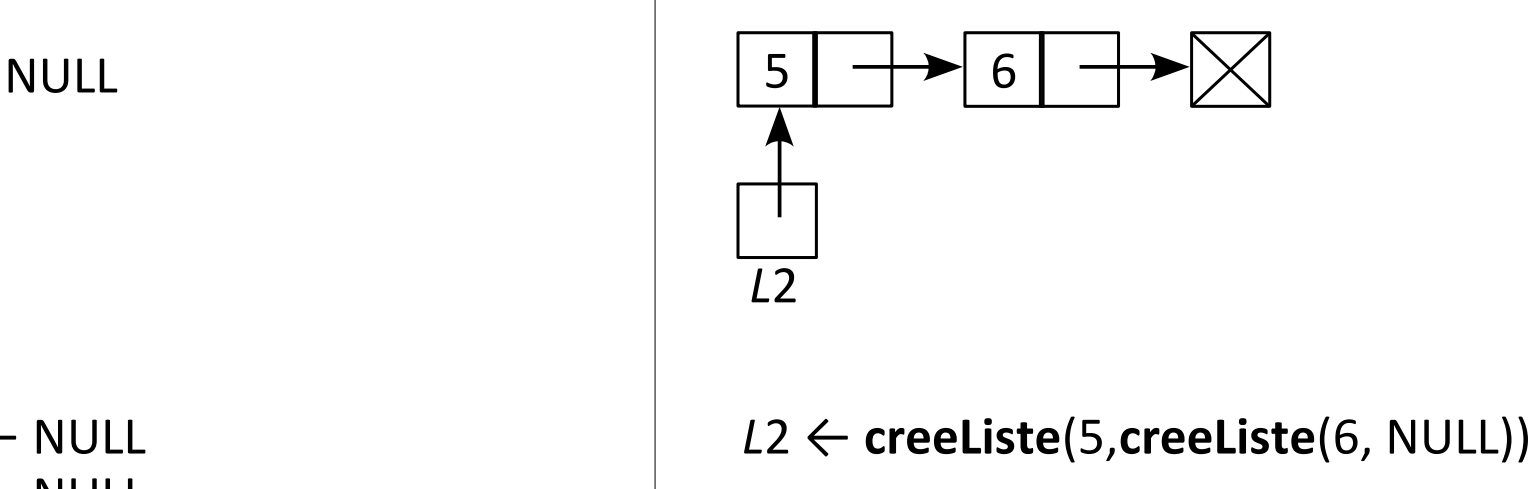

Une liste d'entiers est :

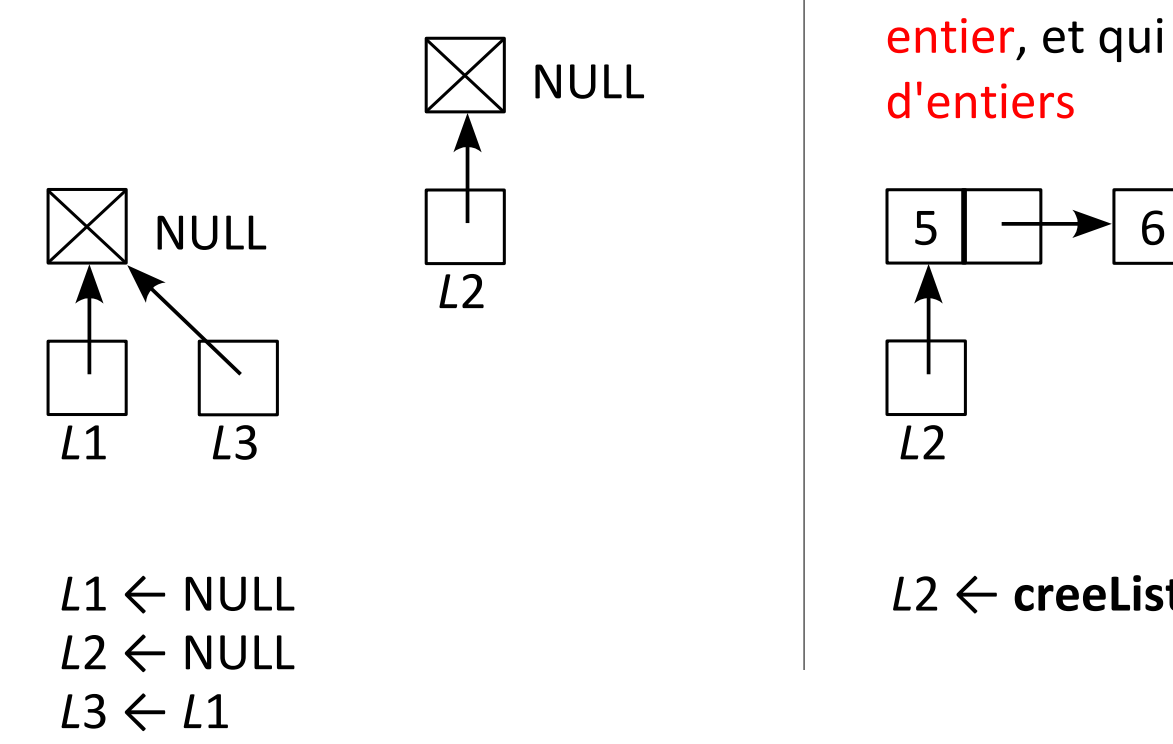

- soit une liste vide  $\vert$  - soit une première case qui contient un entier, et qui pointe vers une liste d'entiers

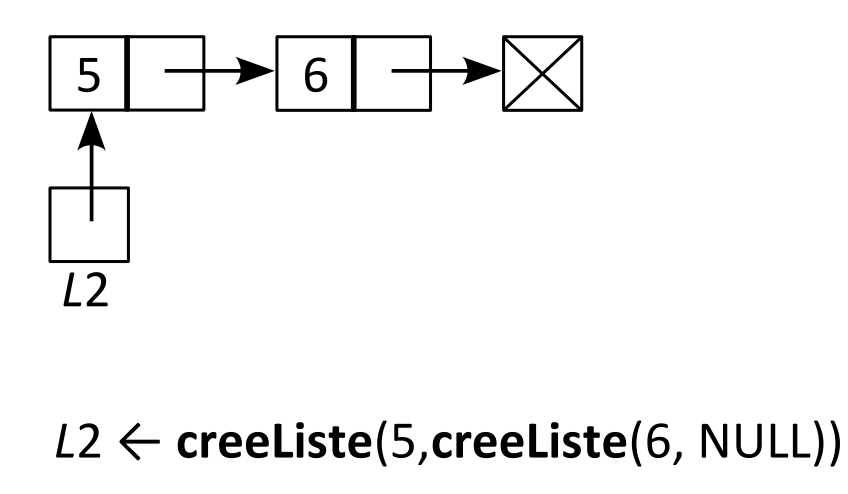

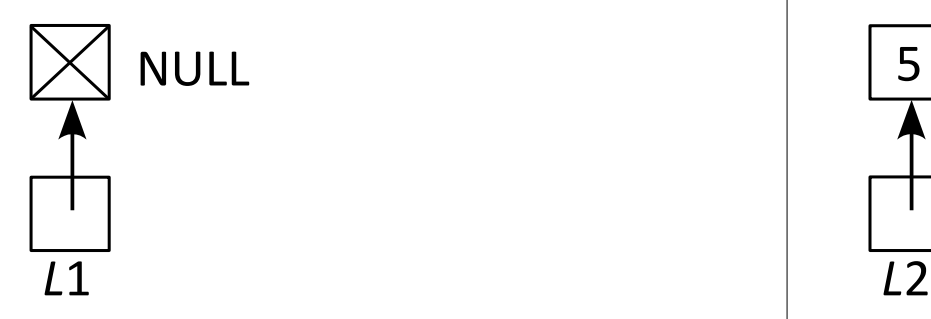

- soit une liste vide  $\vert$  - soit une première case qui contient un entier, et qui pointe vers une liste d'entiers

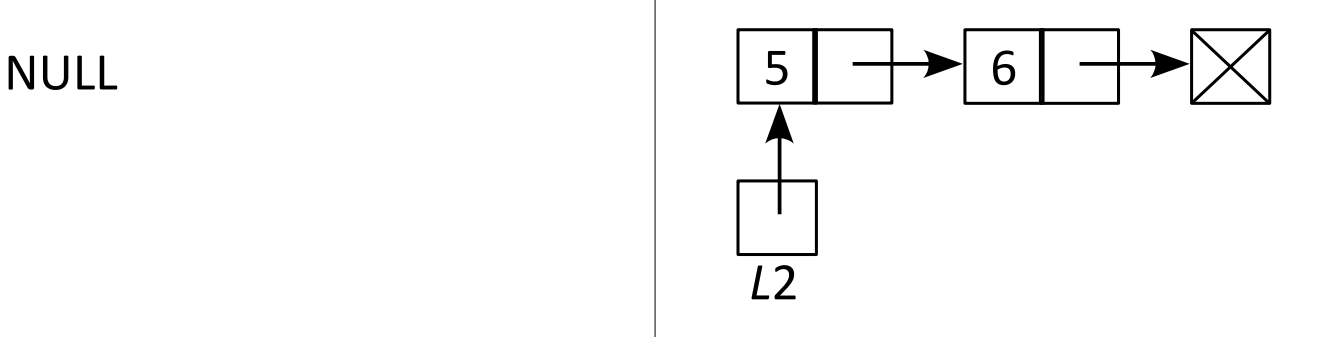

*L*1 ← NULL *L*2 ← **creeListe**(5,**creeListe**(6, NULL))

Sur une liste *L*1 ou *L*2, on peut : • savoir si elle est vide :  $L1 = NULL$  ? si *L*2 est non vide :  $\vert$  si *L*2 est non vide : • accéder à la valeur de son premier élément : **tete**(*L*2) • accéder à la liste qui commence à la case suivante : **suivant**(*L*2)

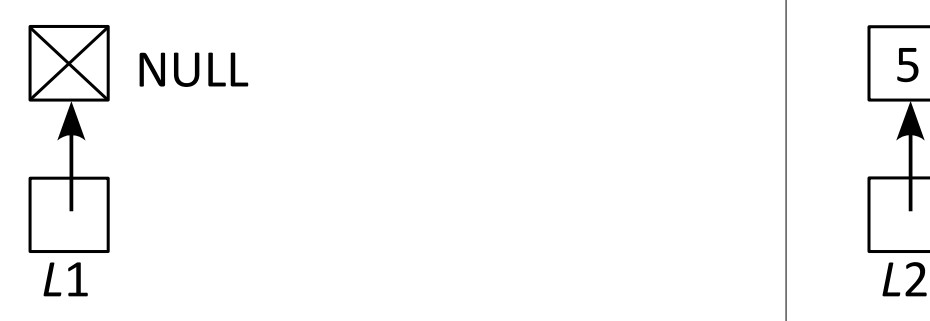

- soit une liste vide  $\vert$  - soit une première case qui contient un entier, et qui pointe vers une liste d'entiers

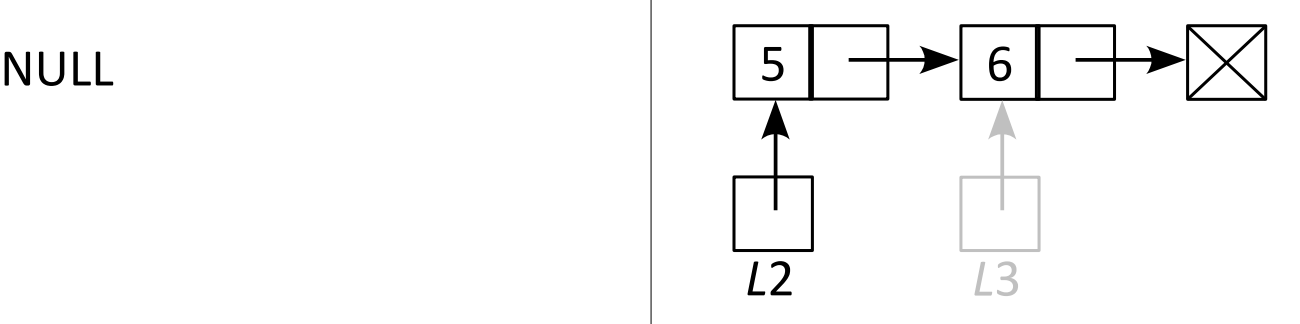

*L*1 ← NULL *L*2 ← **creeListe**(5,**creeListe**(6, NULL))

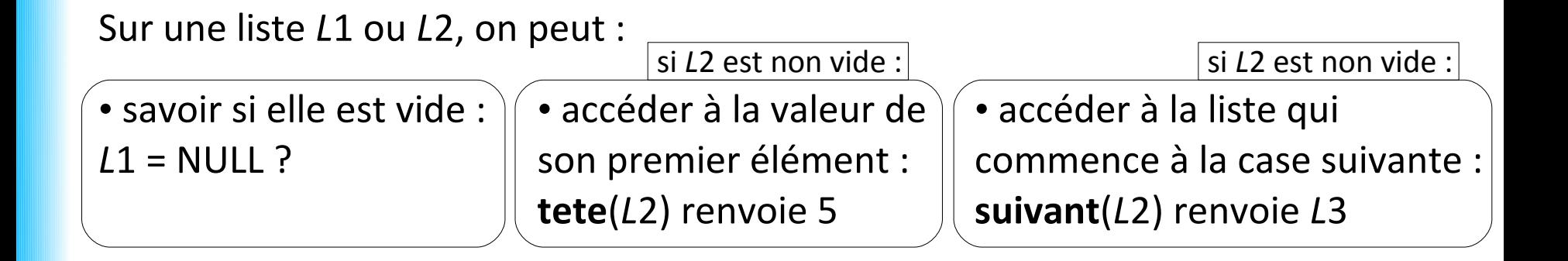

- soit une liste vide  $\vert$  - soit une première case qui contient un

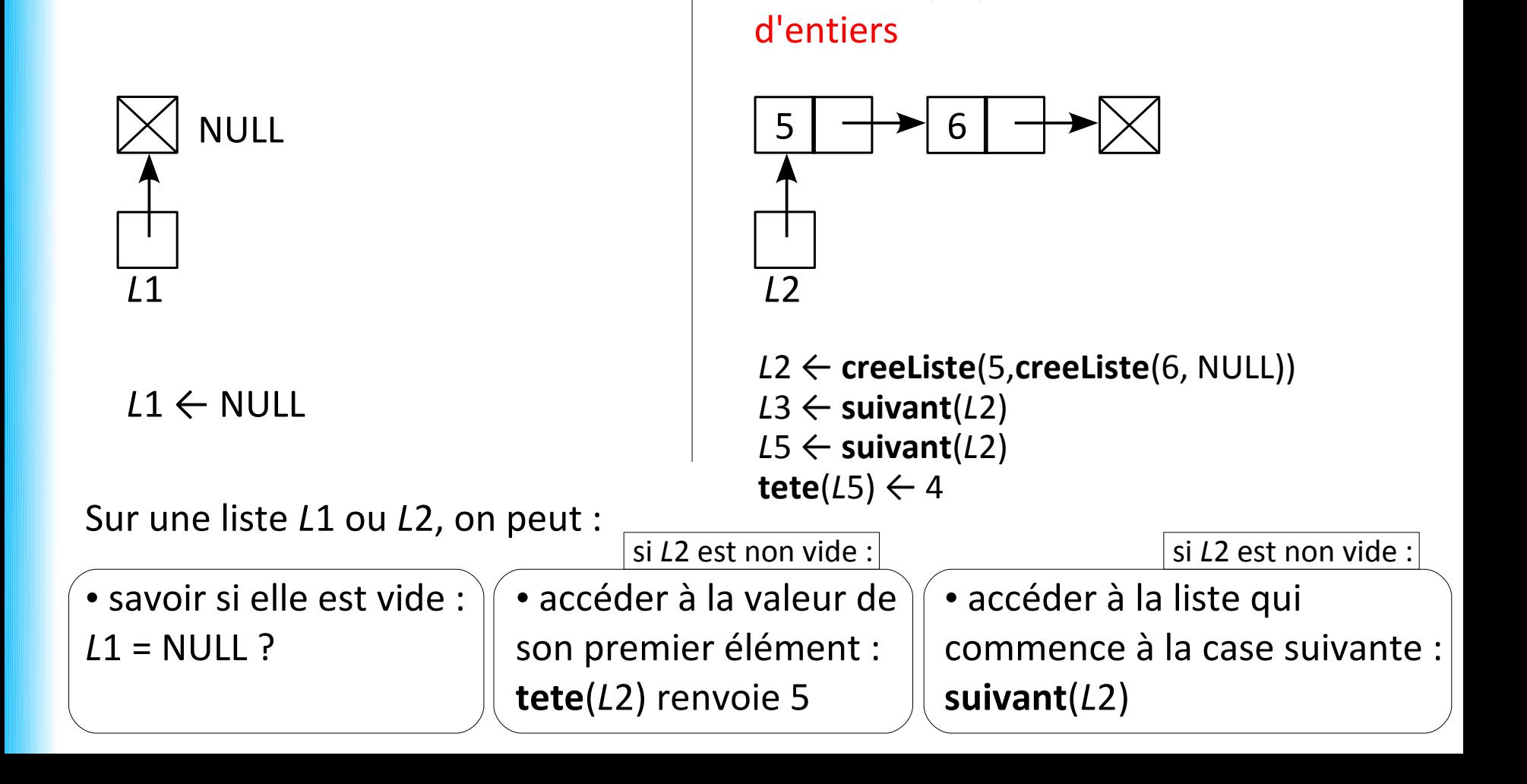

entier, et qui pointe vers une liste

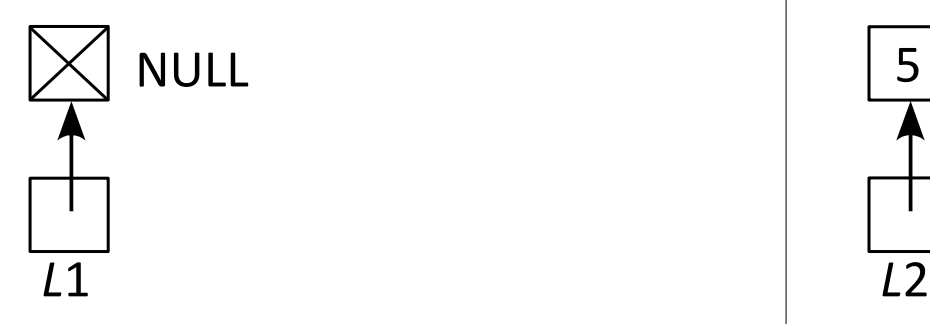

*L*1 ← NULL

- soit une liste vide  $\vert$  - soit une première case qui contient un entier, et qui pointe vers une liste d'entiers

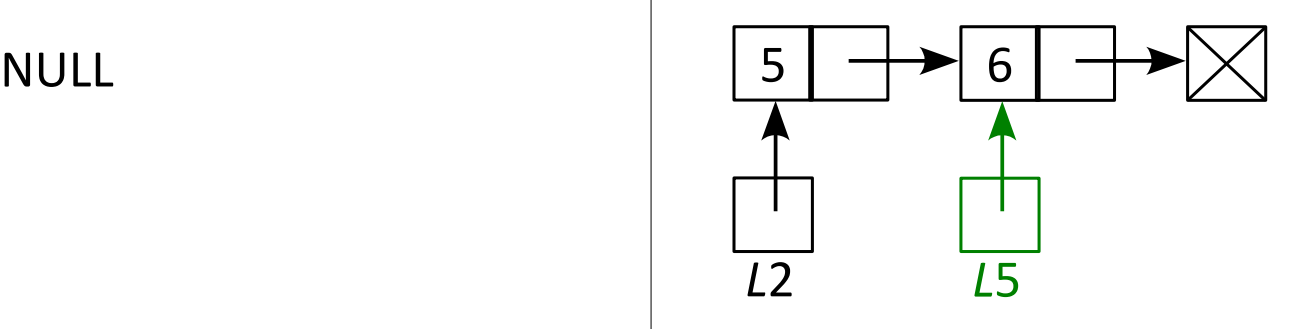

*L*2 ← **creeListe**(5,**creeListe**(6, NULL))  $L5 \leftarrow$  suivant( $L2$ )

Sur une liste *L*1 ou *L*2, on peut :

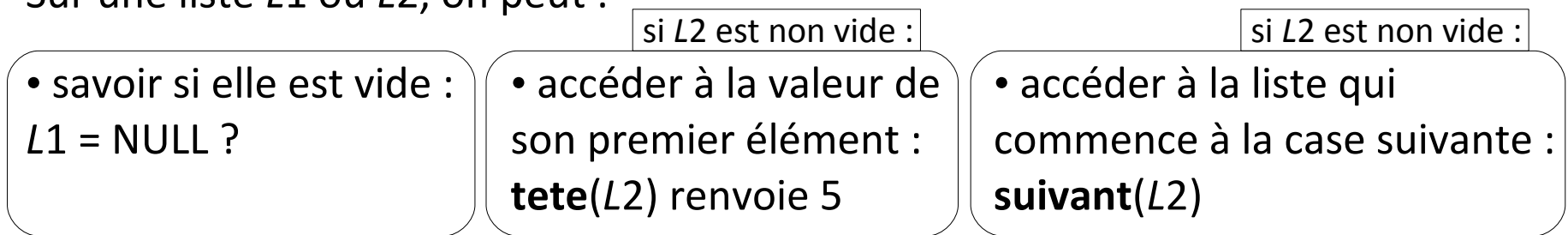

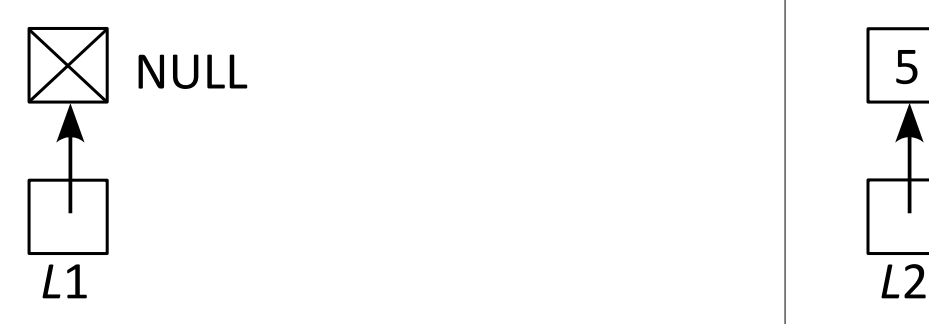

*L*1 ← NULL

Sur une liste *L*1 ou *L*2, on peut :

• savoir si elle est vide :  $L1 = NULL$  ? • accéder à la valeur de son premier élément : **tete**(*L*2) renvoie 5 • accéder à la liste qui commence à la case suivante : **suivant**(*L*2) si *L*2 est non vide : si *L2* est non vide :

- soit une liste vide  $\vert$  - soit une première case qui contient un entier, et qui pointe vers une liste d'entiers

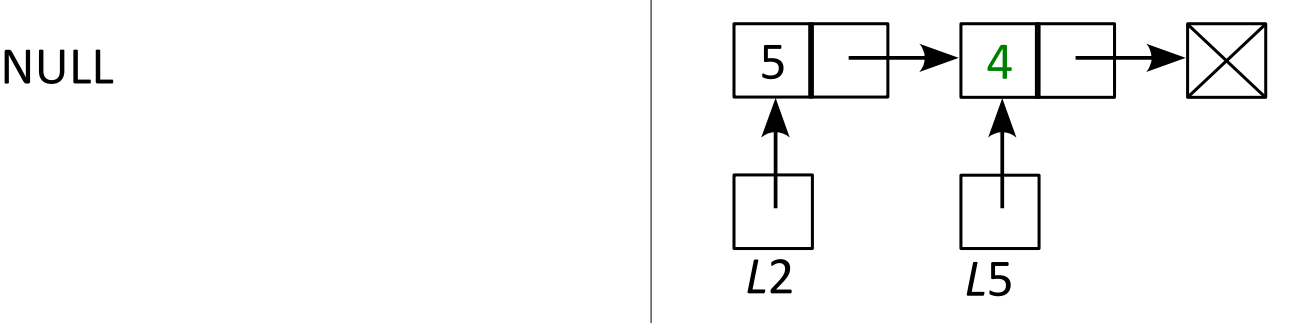

*L*2 ← **creeListe**(5,**creeListe**(6, NULL))  $L5 \leftarrow$  suivant( $L2$ ) tete $(L5) \leftarrow 4$ 

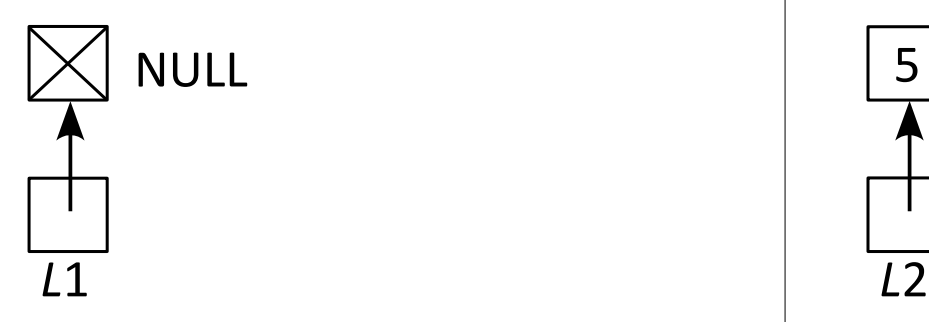

*L*1 ← NULL

Sur une liste *L*1 ou *L*2, on peut :

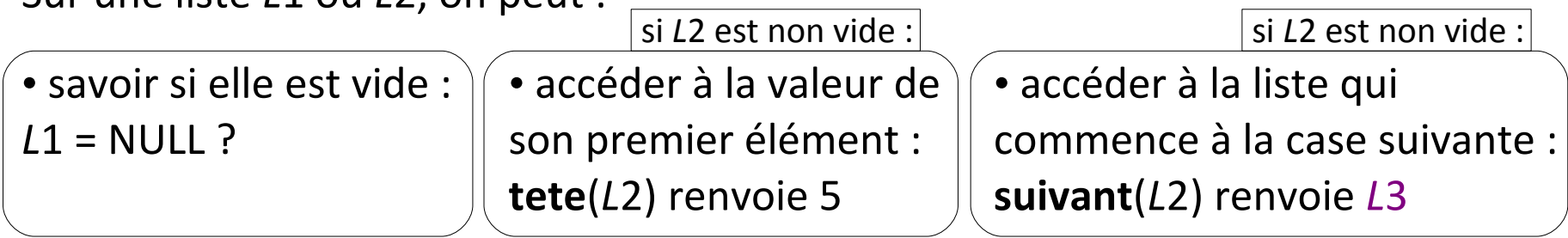

- soit une liste vide  $\vert$  - soit une première case qui contient un entier, et qui pointe vers une liste d'entiers

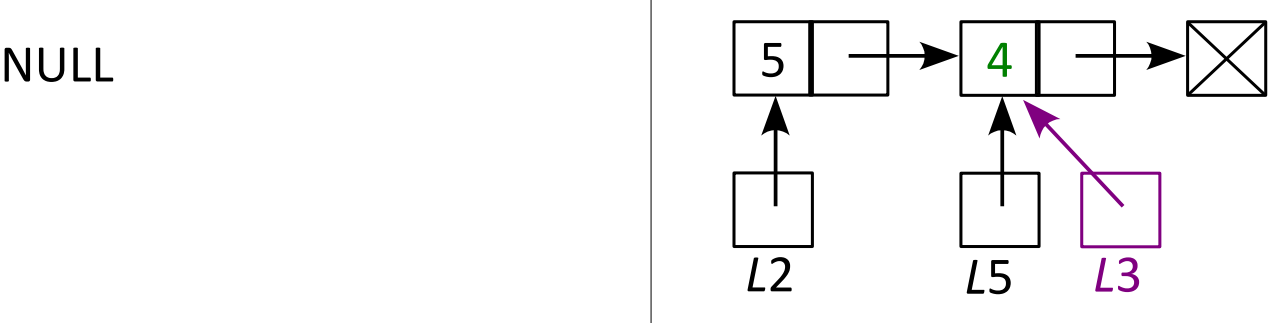

*L*2 ← **creeListe**(5,**creeListe**(6, NULL))  $L5 \leftarrow$  suivant( $L2$ ) tete $(L5) \leftarrow 4$ 

Ecrire l'algorithme **remplaceTete** qui prend en entrée une liste d'entiers *L* et un entier *a*, et renvoie la liste *L* dont le premier élément est remplacé par *a*

Algorithme **remplaceTete** Entrées : liste d'entiers *L*, entier *a* Type de sortie : liste d'entiers Début

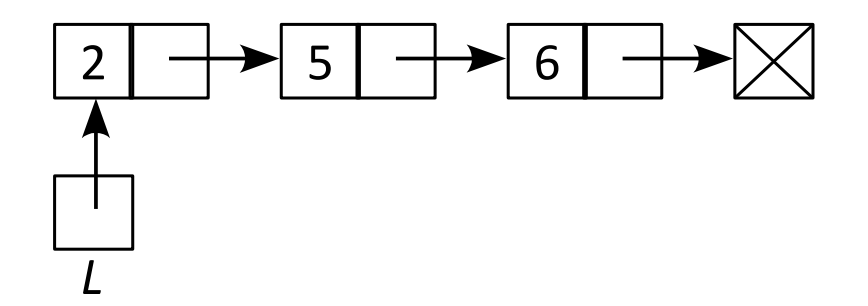

Ecrire l'algorithme **remplaceTete** qui prend en entrée une liste d'entiers *L* et un entier *a*, et renvoie la liste *L* dont le premier élément est remplacé par *a*

Algorithme **remplaceTete** Entrées : liste d'entiers *L*, entier *a* Type de sortie : liste d'entiers Début

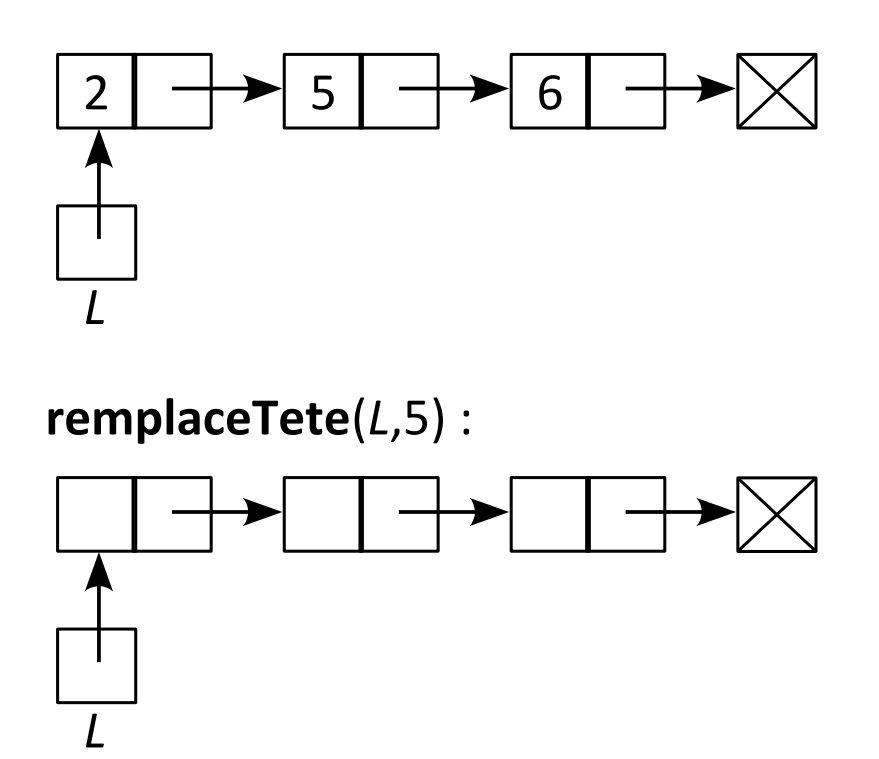

Ecrire l'algorithme **remplaceTete** qui prend en entrée une liste d'entiers *L* et un entier *a*, et renvoie la liste *L* dont le premier élément est remplacé par *a*

Algorithme **remplaceTete** Entrées : liste d'entiers *L*, entier *a* Type de sortie : liste d'entiers Début

```
…
\mathbf{t}ete(L) \leftarrow arenvoyer L
```
Fin

*...*

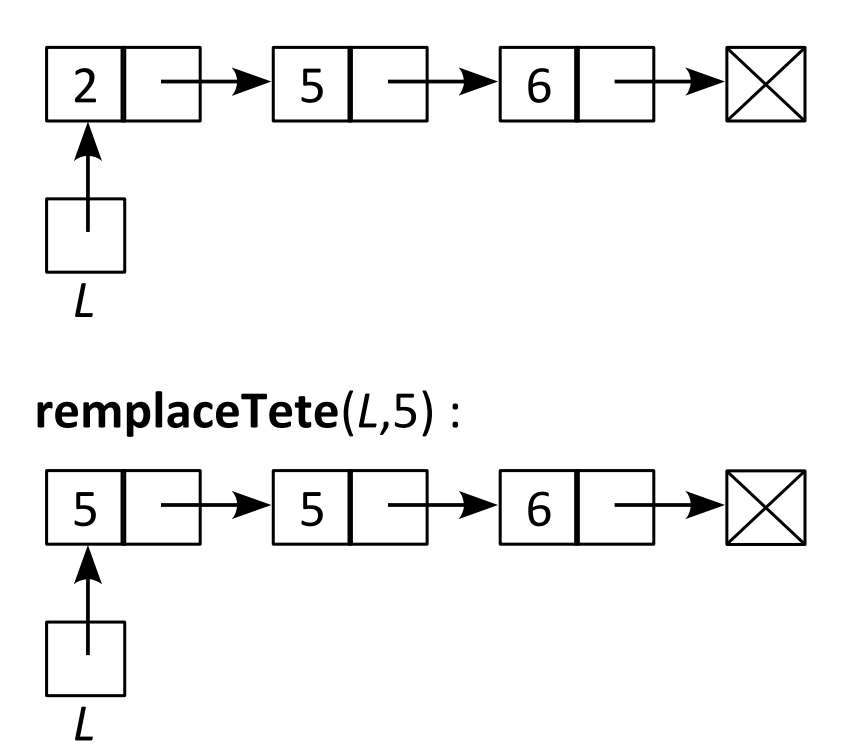

Ecrire l'algorithme **remplaceTete** qui prend en entrée une liste d'entiers *L* et un entier *a*, et renvoie la liste *L* dont le premier élément est remplacé par *a*

Algorithme **remplaceTete** Entrées : liste d'entiers *L*, entier *a* Type de sortie : liste d'entiers Début

…

*...*

Fin

 $\mathbf{t}$ ete $(L) \leftarrow a$ 

renvoyer *L*

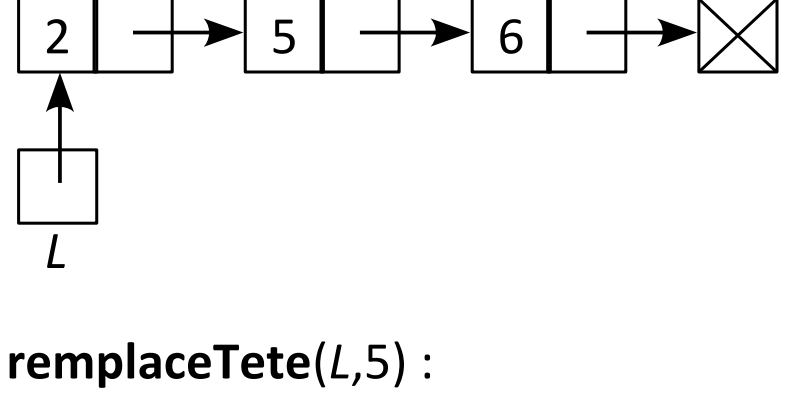

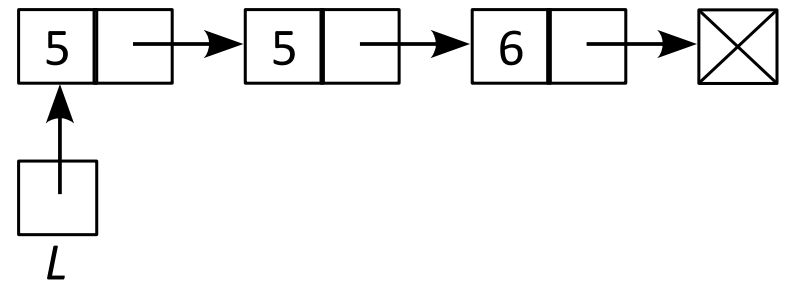

ne fonctionne pas sur la liste vide *L'*

*L'*

Ecrire l'algorithme **remplaceTete** qui prend en entrée une liste d'entiers *L* et un entier *a*, et renvoie la liste *L* dont le premier élément est remplacé par *a*

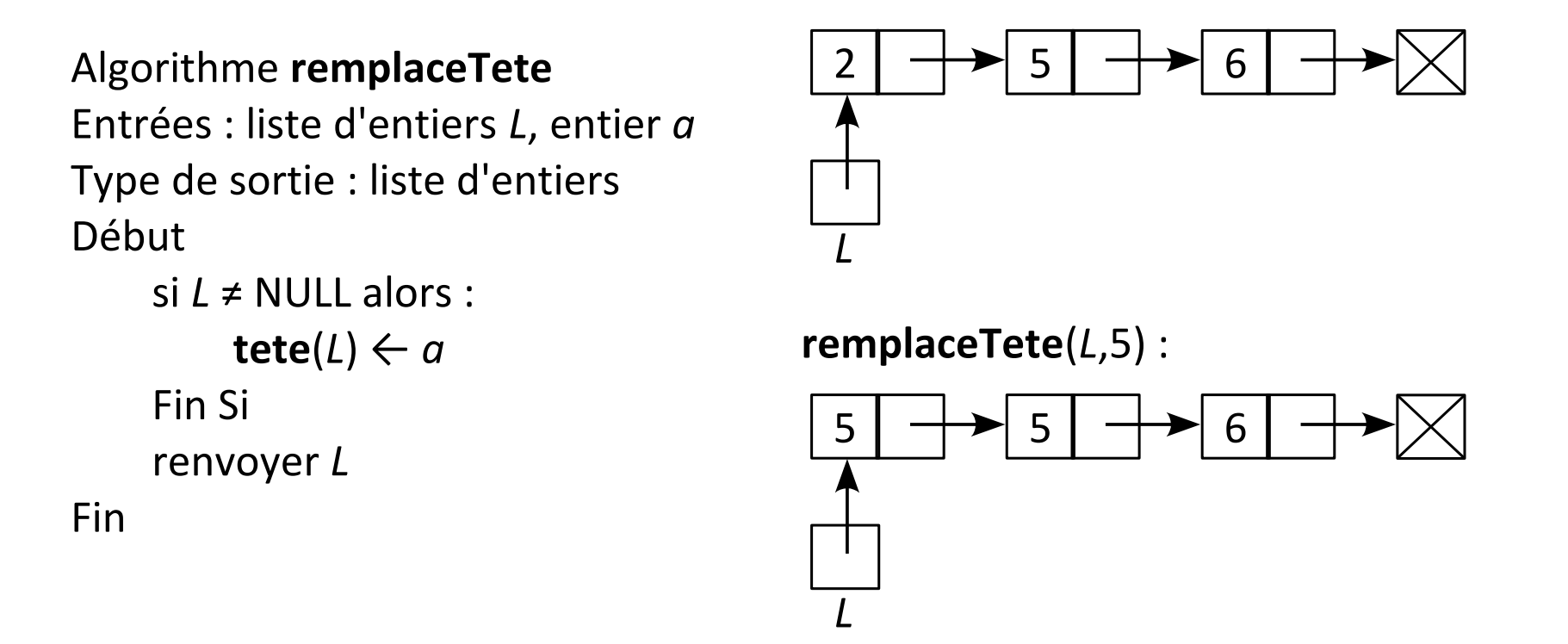

#### Facile pour les listes, facile pour les tableaux

#### **Suppression de l'élément en tête d'une liste**

Par exemple, supprimer 5 au début de la liste *L*=**creeListe**(5,**creeListe**(6, NULL))

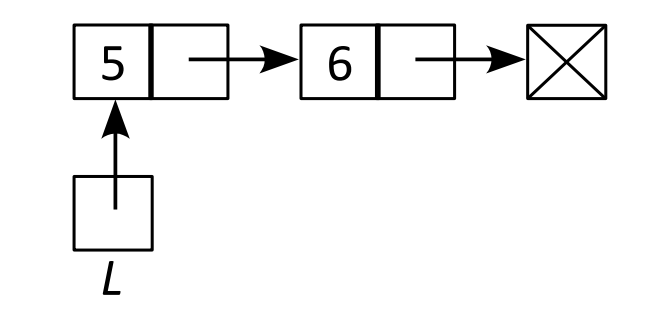

#### **Suppression de l'élément en tête d'une liste**

Par exemple, supprimer 5 au début de la liste *L*=**creeListe**(5,**creeListe**(6, NULL))

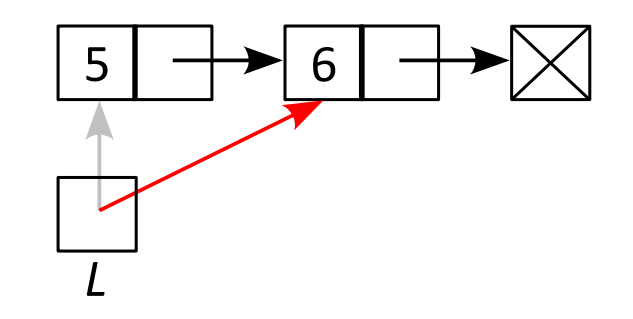

#### **Suppression de l'élément en tête d'une liste**

Par exemple, supprimer 5 au début de la liste *L*=**creeListe**(5,**creeListe**(6, NULL))

 $L \leftarrow$  suivant(*L*)

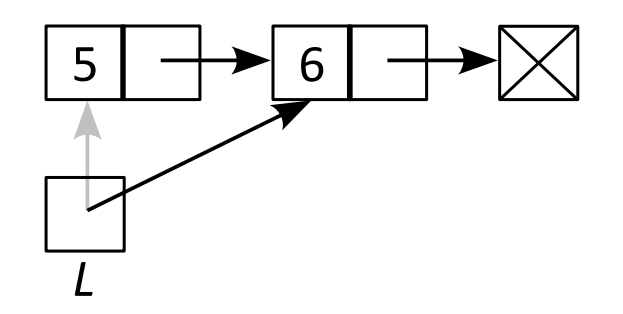

#### **Suppression de l'élément en tête d'une liste**

Par exemple, supprimer 5 au début de la liste *L*=**creeListe**(5,**creeListe**(6, NULL))

 $L \leftarrow$  suivant(*L*)

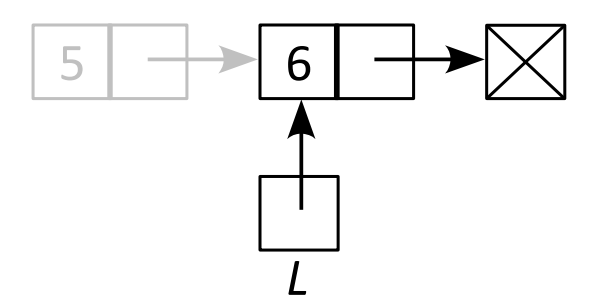

Facile pour les listes, "difficile" pour les tableaux

#### **Insertion d'un élément en tête d'une liste**

Par exemple, insérer 2 au début de la liste *L*=**creeListe**(5,**creeListe**(6, NULL))

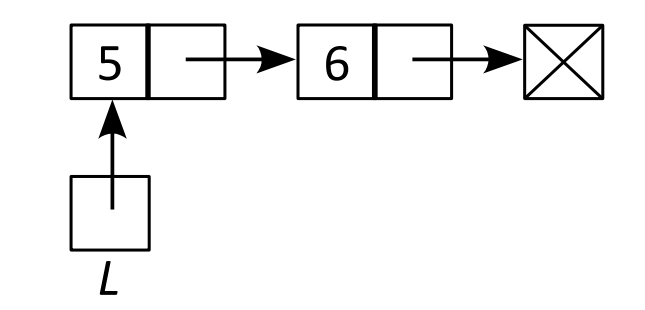

#### **Insertion d'un élément en tête d'une liste**

Par exemple, insérer 2 au début de la liste *L*=**creeListe**(5,**creeListe**(6, NULL))

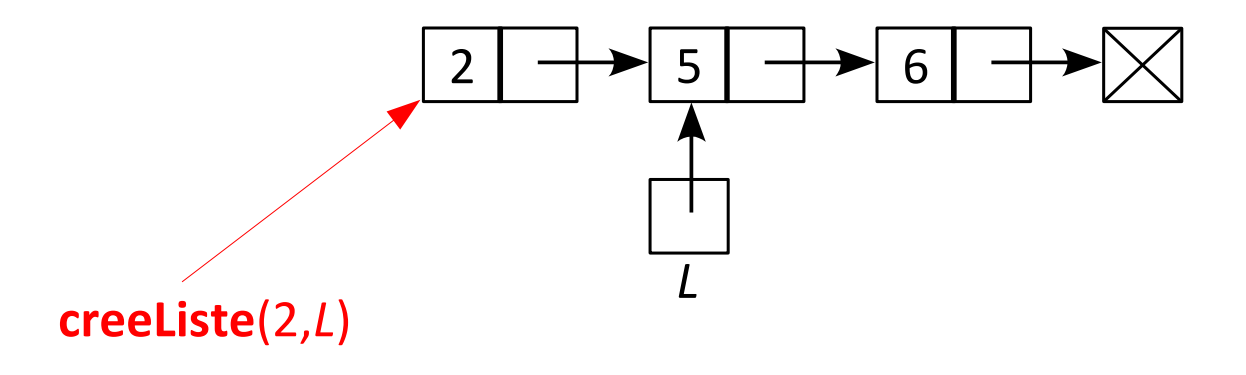

#### **Insertion d'un élément en tête d'une liste**

Par exemple, insérer 2 au début de la liste *L*=**creeListe**(5,**creeListe**(6, NULL))

 $L \leftarrow$  **creeListe**(2,*L*)

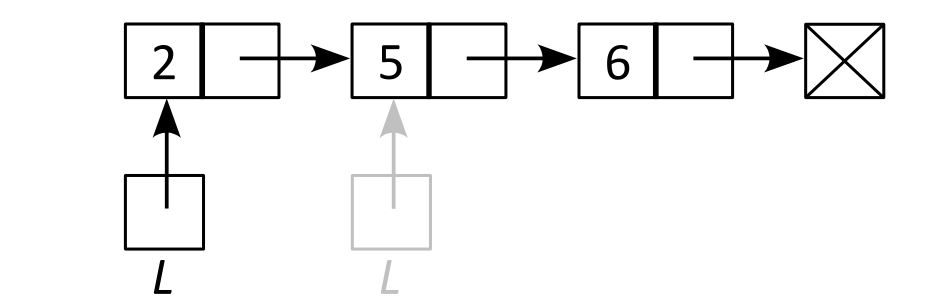

Facile pour les listes, "difficile" pour les tableaux

Nécessite de **parcourir la liste !**

Écrire la fonction **valeur** qui prend en entrée une liste d'entiers *L* et un entier *i*, et qui renvoie la valeur de la *i*-ième case de *L*, si elle existe, et -1 sinon.

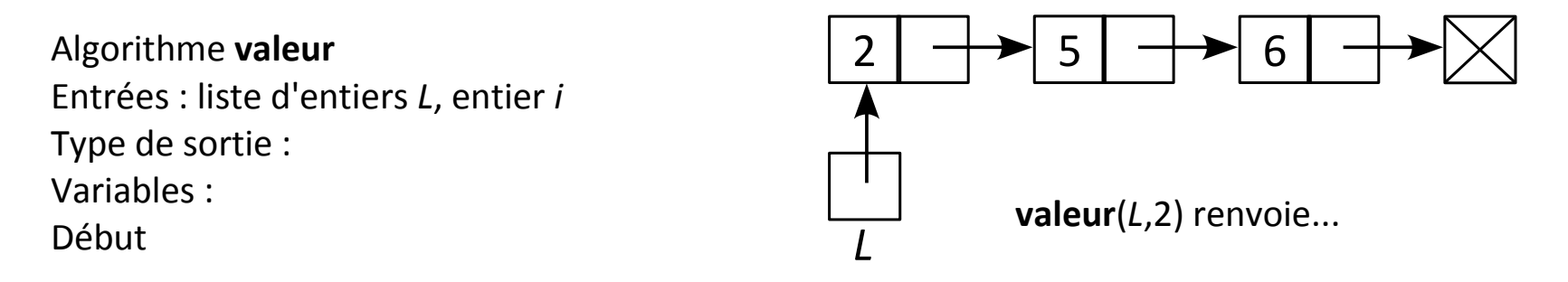

Nécessite de **parcourir la liste !**

Écrire la fonction **valeur** qui prend en entrée une liste d'entiers *L* et un entier *i*, et qui renvoie la valeur de la *i*-ième case de *L*, si elle existe, et -1 sinon.

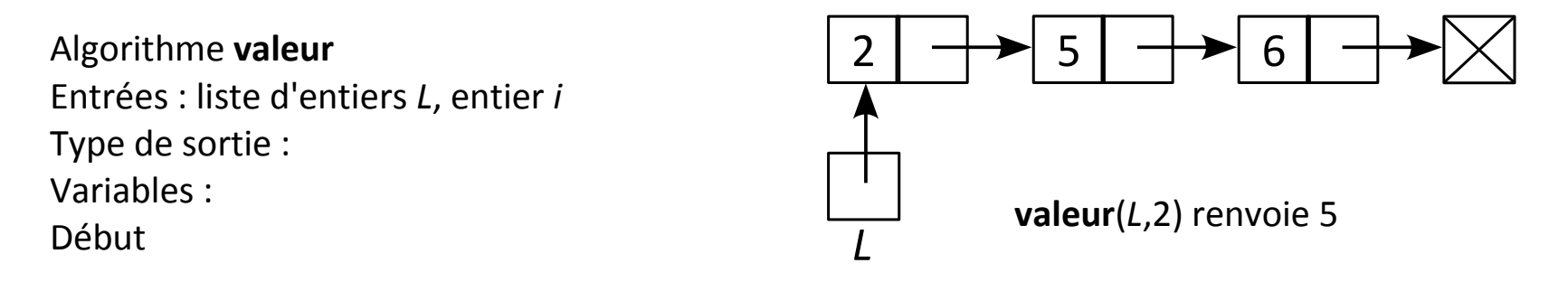

Nécessite de **parcourir la liste !**

Écrire la fonction **valeur** qui prend en entrée une liste d'entiers *L* et un entier *i*, et qui renvoie la valeur de la *i*-ième case de *L*, si elle existe, et -1 sinon.

```
Algorithme valeur 2
Entrées : liste d'entiers L, entier i
Type de sortie : entier
Variables : entier resultat
Début
      resultat \leftarrow -1Si L≠NULL alors :
             Si i=1 alors :
                   resultat \leftarrow \textbf{tete(L)}Sinon :
                   resultat \leftarrow valeur(suivant(L),i-1)
             Fin Si
      Fin Si
      renvoyer resultat
```
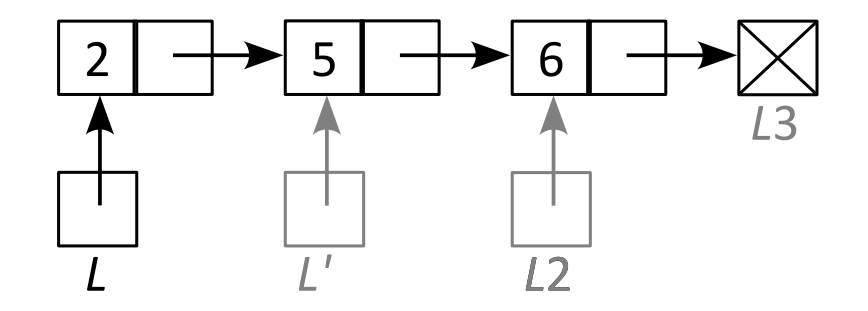

Fin Facile pour les tableaux, "difficile" pour les listes

Nécessite de **parcourir la liste !**

Écrire la fonction **valeur** qui prend en entrée une liste d'entiers *L* et un entier *i*, et qui renvoie la valeur de la *i*-ième case de *L*, si elle existe, et -1 sinon.

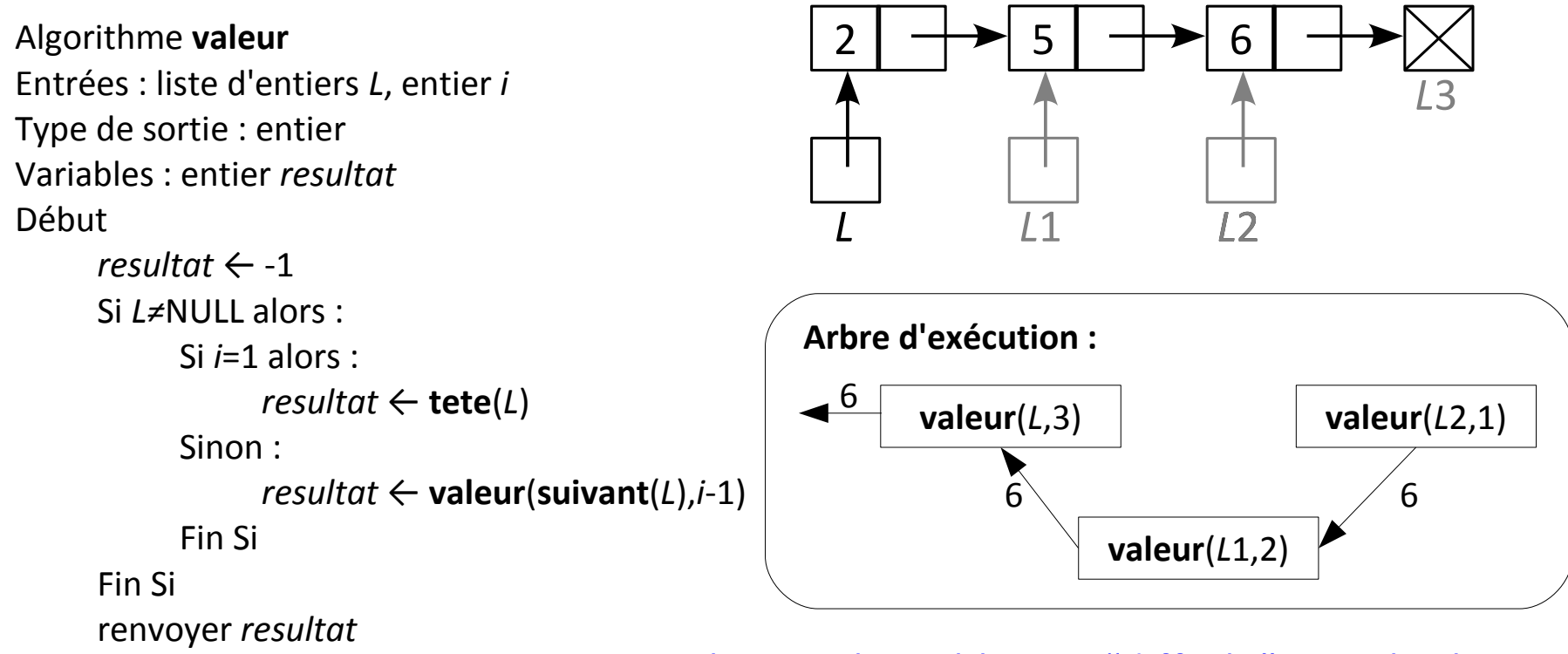

Facile pour les tableaux, "difficile" pour les listes

## **Plan**

• Listes

- Piles et files
- Arbres

**Files** FIFO "First In First Out"

File d'attente à la Poste

**Piles** LIFO "Last In First Out"

Pile de documents à travailler

**Files** FIFO "First In First Out"

File d'attente à la Poste

**Piles** LIFO "Last In First Out"

Pile de documents à travailler

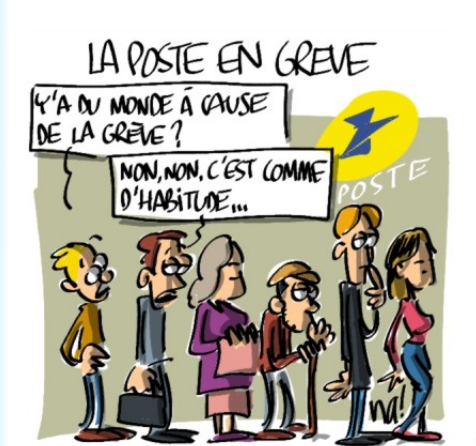

<http://www.dessinateur.biz/blog/tag/file-dattente/> <http://img.clubic.com/02989454-photo-cisco-crs3.jpg>

Gestion des buffers

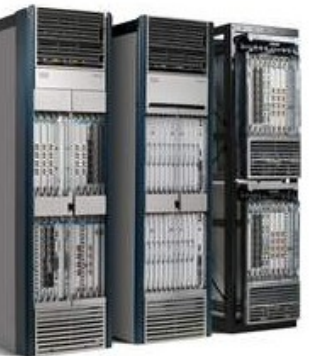

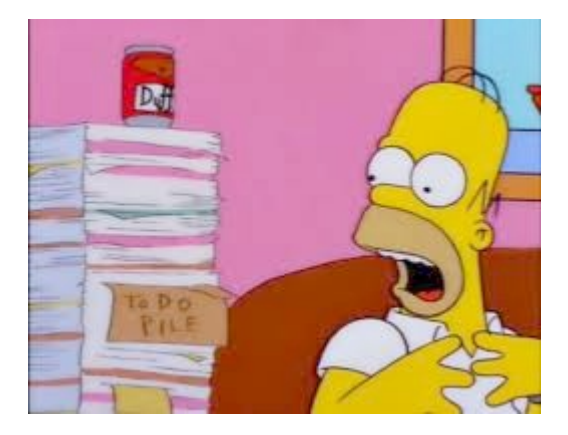

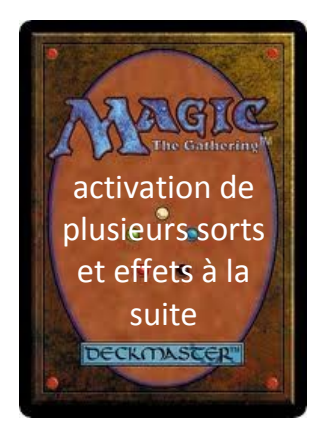

<http://fnhostile420.tumblr.com/post/1586779953/aporianonymous-i-have-a-to-do-pile> <http://imageshack.us/photo/my-images/268/magicthegatheringback.jpg/>

**Files** FIFO "First In First Out"

File d'attente à la Poste

**Piles** LIFO "Last In First Out"

Pile de documents à travailler

Pourquoi utiliser ces structures de données ? • Plus simple à programmer qu'une liste

• Fonctions plus limitées, adaptées aux besoins

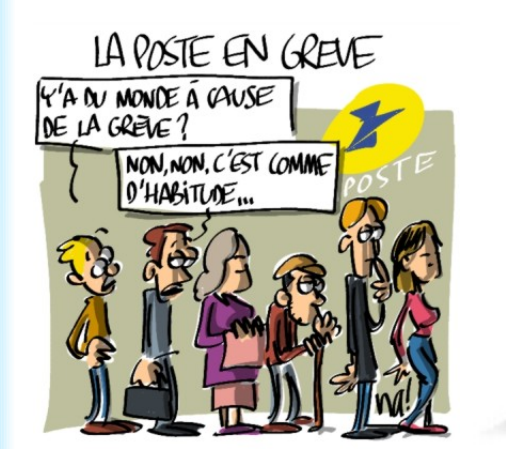

<http://www.dessinateur.biz/blog/tag/file-dattente/> <http://img.clubic.com/02989454-photo-cisco-crs3.jpg>

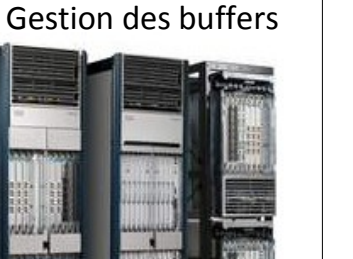

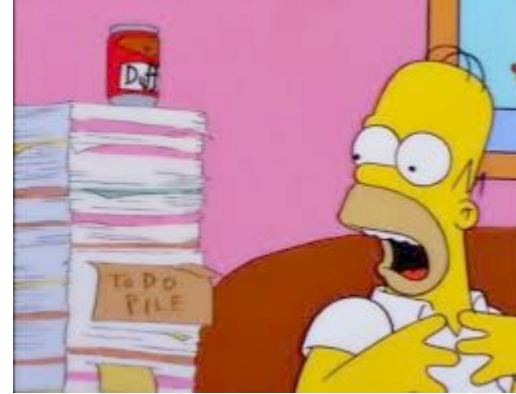

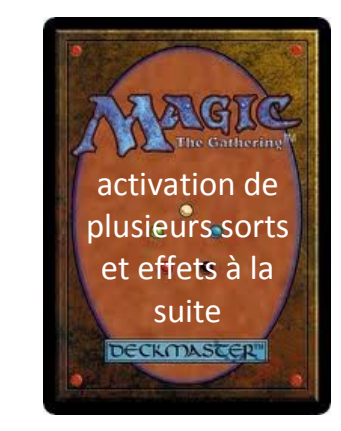

<http://fnhostile420.tumblr.com/post/1586779953/aporianonymous-i-have-a-to-do-pile> <http://imageshack.us/photo/my-images/268/magicthegatheringback.jpg/>

#### **Files**

FIFO "First In First Out"

File d'attente à la Poste

Quatre fonctions :

- **créer** : créer une file vide
- **enfiler** : ajouter un élément en fin de file

- **défiler** : lire la valeur de l'élément au début de la file en l'enlevant de la file

- **tester si vide** : savoir si la file est vide

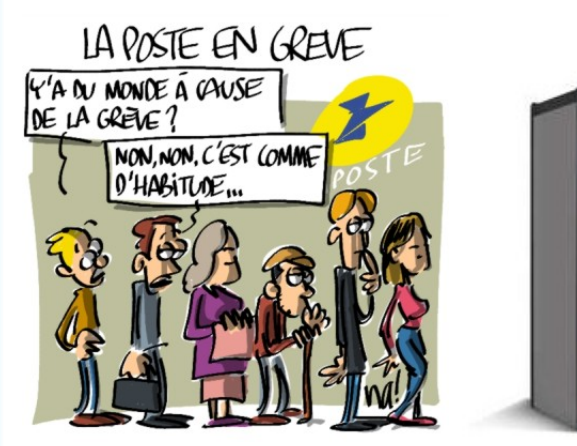

<http://www.dessinateur.biz/blog/tag/file-dattente/> <http://img.clubic.com/02989454-photo-cisco-crs3.jpg>

Gestion des buffers

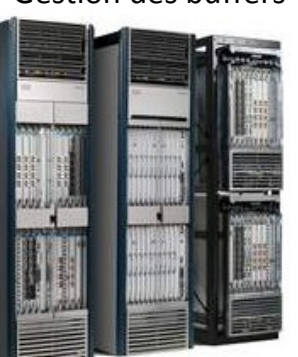

#### **Piles**

LIFO "Last In First Out"

Pile de documents à travailler

Quatre fonctions :

- **créer** : créer une pile vide
- **empiler** : ajouter un élément en haut de la pile
- **dépiler** : lire la valeur de l'élément en haut de la pile en l'enlevant de la pile - **tester si vide** : savoir si la pile est vide

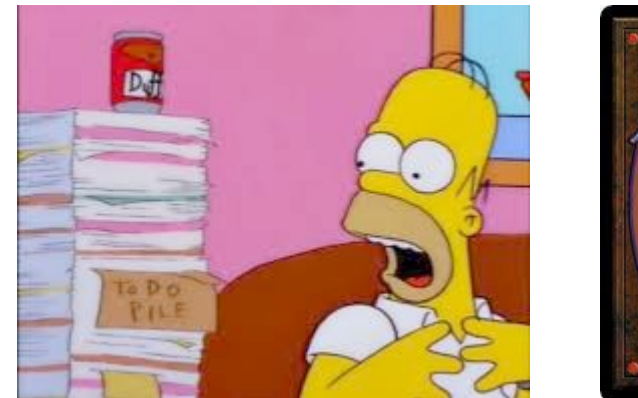

activation de plusieurs sorts et effets à la suite **DECKMASCER** 

<http://fnhostile420.tumblr.com/post/1586779953/aporianonymous-i-have-a-to-do-pile> <http://imageshack.us/photo/my-images/268/magicthegatheringback.jpg/>

implémentable avec liste **Files** *doublement* chaînée

FIFO "First In First Out"

File d'attente à la Poste

Quatre fonctions :

- **créer** : créer une file vide
- **enfiler** : ajouter un élément en fin de file

- **défiler** : lire la valeur de l'élément au début de la file en l'enlevant de la file

- **tester si vide** : savoir si la file est vide

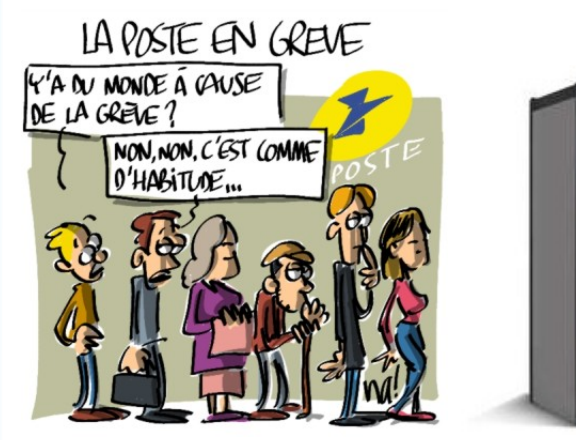

<http://www.dessinateur.biz/blog/tag/file-dattente/> <http://img.clubic.com/02989454-photo-cisco-crs3.jpg>

Gestion des buffers

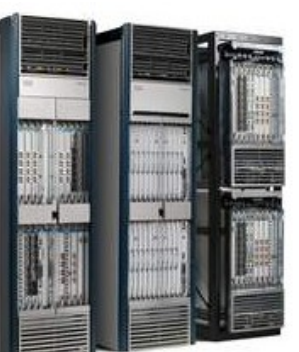

implémentable avec liste simplement chaînée **Piles** LIFO "Last In First Out"

Pile de documents à travailler

Quatre fonctions :

- **créer** : créer une pile vide
- **empiler** : ajouter un élément en haut de la pile

- **dépiler** : lire la valeur de l'élément en haut de la pile en l'enlevant de la pile - **tester si vide** : savoir si la pile est vide

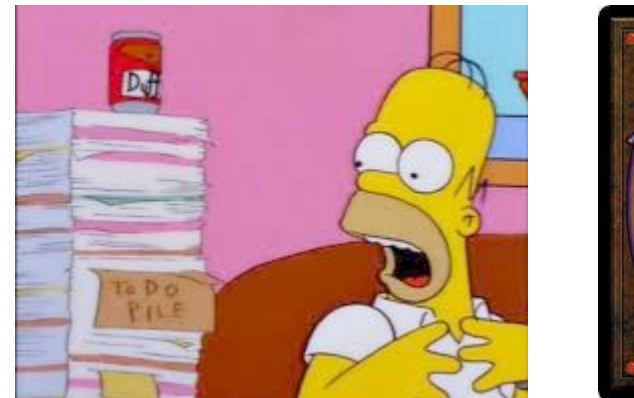

activation de plusieurs sorts et effets à la suite **DECKMASCER** 

<http://fnhostile420.tumblr.com/post/1586779953/aporianonymous-i-have-a-to-do-pile> <http://imageshack.us/photo/my-images/268/magicthegatheringback.jpg/>

## **Plan**

• Listes

- Piles et files
- Arbres

Intérêt des arbres :

• représentation d'un objet qui a une structure arborée :

 $\rightarrow$  contenu d'un disque dur :

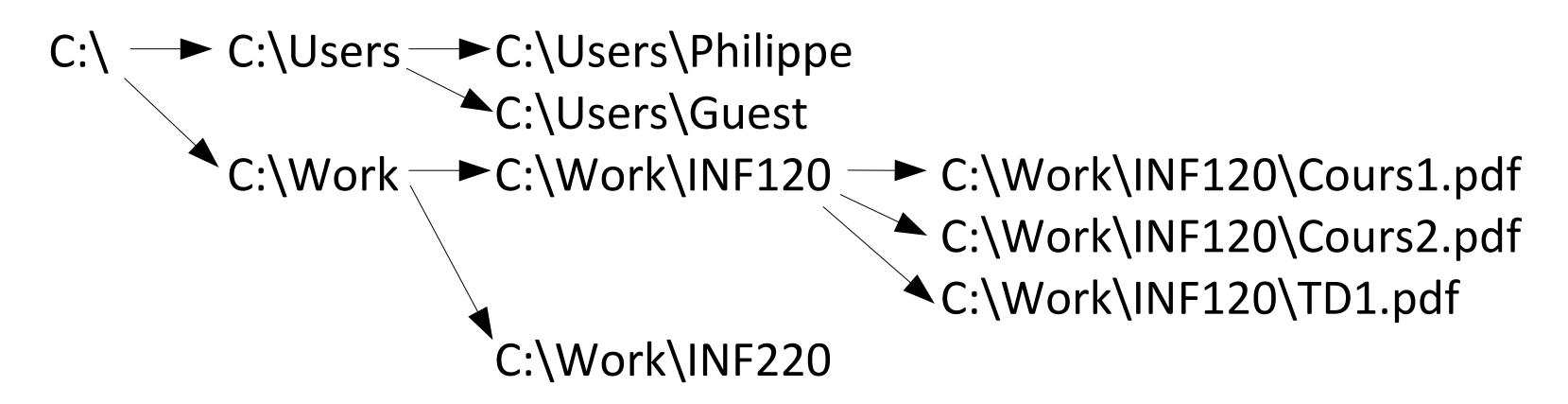

• stockage astucieux d'éléments

 $\rightarrow$  trouver rapidement le minimum des valeurs stockées

 $\rightarrow$  stocker un dictionnaire de manière compacte :

 $a \rightarrow b \rightarrow g \rightarrow o$  $r \rightarrow t$  $\rightarrow r \rightarrow \hat{e} \rightarrow t$ 

### **Arbre**

*La "minute xkcd" - Arbre*

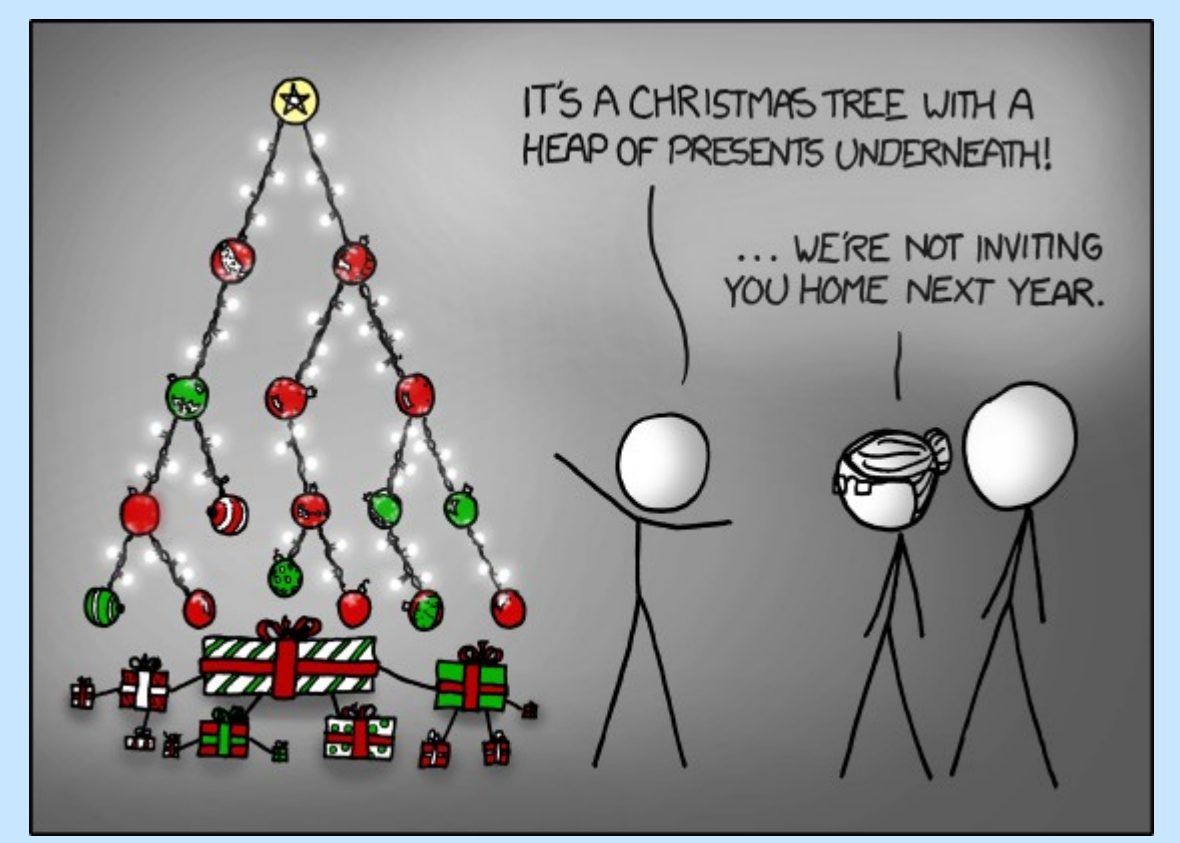

- Voici un **arbre** de noël avec un **tas** de cadeaux en dessous !

- … L'année prochaine, on ne t'invitera pas à la maison.

<http://xkcd.com/835> <http://xkcd.free.fr/?id=835> Un **arbre** :

- soit une **feuille**, qui contient une valeur, mais n'a pas d'enfant - soit un **noeud** qui contient une valeur, et un tableau d'**enfants** dont chaque case pointe vers un **arbre**

## **Définition illustrée d'un arbre**

#### Un **arbre** :

- soit une **feuille**, qui contient une valeur, mais n'a pas d'enfant

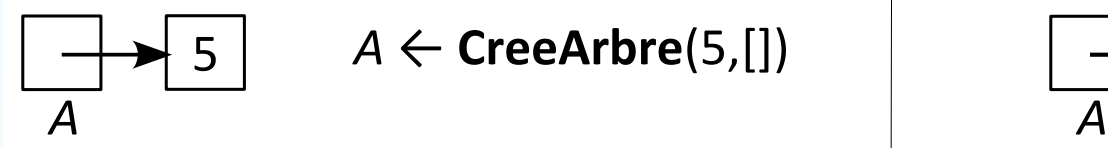

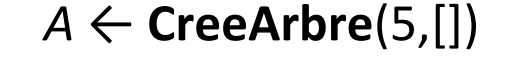

- soit un **noeud** qui contient une valeur, et un tableau d'**enfants** dont chaque case pointe vers un **arbre**

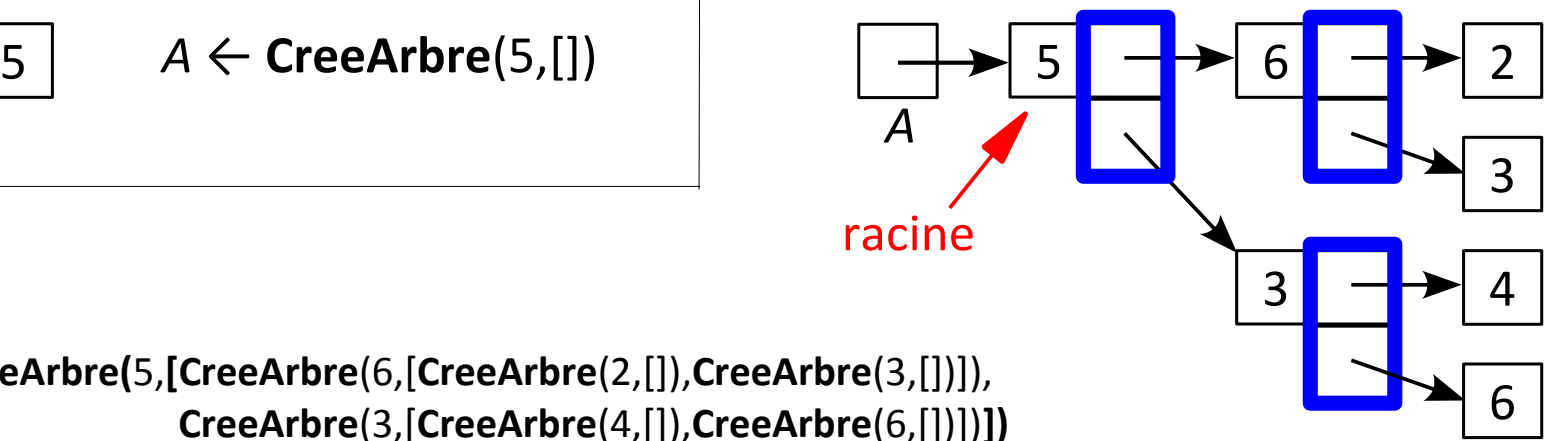

*A* ← **CreeArbre(**5,**[CreeArbre**(6,[**CreeArbre**(2,[]),**CreeArbre**(3,[])]), **CreeArbre**(3,[**CreeArbre**(4,[]),**CreeArbre**(6,[])])**])**

> Si chaque tableau d'enfants a au plus deux cases, c'est un **arbre binaire**.

### **Fonctions de base sur les arbres**

Tester si l'arbre est une feuille : **estFeuille**(*A*)

Récupérer la valeur de la racine de l'arbre **racine**(*A*)

Récupérer le tableau des enfants de la racine de l'arbre **enfants**(*A*)

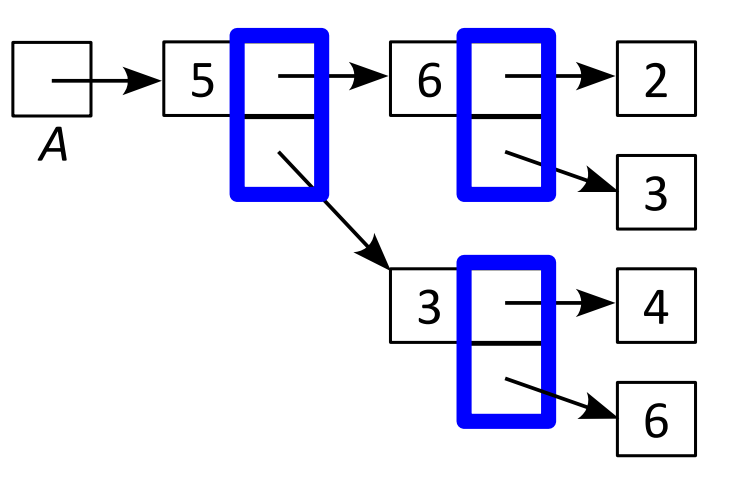

### **Fonctions de base sur les arbres**

Tester si l'arbre est une feuille : **estFeuille**(*A*) Type de sortie pour un arbre d'entiers : un booléen *A*

Récupérer la valeur de la racine de l'arbre **racine**(*A*) Type de sortie pour un arbre d'entiers : un entier

Récupérer le tableau des enfants de la racine de l'arbre **enfants**(*A*) Type de sortie pour un arbre d'entiers : un tableau d'arbres d'entiers

5 6 2

3

6

3 -**>** 4